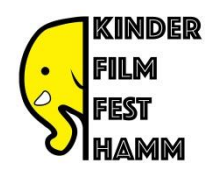

# **Linkliste für junge Filmfans**

Hier findest du Links zu interessanten Seiten im Internet rund um das Thema Film

Du möchtest dich über Filme informieren und die Meinung anderer Kinder dazu erfahren? Dich interessiert auch ein Blick hinter die Kulissen? Dann ist diese Seite vom Kinder- und Jugendfilmzentrum richtig:

## [www.kinderfilmwelt.de](http://www.kinderfilmwelt.de/)

In welchen Schritten eine Filmproduktion vonstattengeht oder mit welchen filmischen Mitteln gearbeitet wird erfährst du hier:

## <https://www1.wdr.de/kultur/film/dokmal/>

Du findest Action im Film toll? Hier kannst du bei der Arbeit von Stuntmen dabei sein und gemeinsam mit Willi Weitzel erleben, mit welchen Techniken und Hilfsmitteln gearbeitet wird, um Verletzungen zu vermeiden:

[https://www.br.de/mediathek/video/willi-wills-wissen-wie-kommt-die-action-in-den-film](https://www.br.de/mediathek/video/willi-wills-wissen-wie-kommt-die-action-in-den-film-av:5ec8fcf7826be000149a205b)[av:5ec8fcf7826be000149a205b](https://www.br.de/mediathek/video/willi-wills-wissen-wie-kommt-die-action-in-den-film-av:5ec8fcf7826be000149a205b)

Du kennst die Sendung mit der Maus? Hier kannst du schauen, wie die handgezeichneten Trickfilme mit der Maus hergestellt werden:

#### <https://www.youtube.com/watch?v=IRsKzCiQBGU>

Trickfilme werden inzwischen allerdings mit sehr viel Technik hergestellt. Wie dies beispielsweise bei dem 3D Film "Die Konferenz der Tiere" geschehen ist, kannst du hier anschauen:

## <https://www.youtube.com/watch?v=IRsKzCiQBGU>

Wenn du selber einen Trickfilm mit Knetfiguren machen möchtest, erklärt der 10-jährige Konrad dir in verschiedenen Tutorials, wie das mit einem Tablet und der App Stop Motion Studio gelingen kann:

[https://www.kinofenster.de/film-des-monats/archiv-film-des-monats/kf1503/kf1503-shaun-das](https://www.kinofenster.de/film-des-monats/archiv-film-des-monats/kf1503/kf1503-shaun-das-schaf-hg1-konrad-tutorial-art/)[schaf-hg1-konrad-tutorial-art/](https://www.kinofenster.de/film-des-monats/archiv-film-des-monats/kf1503/kf1503-shaun-das-schaf-hg1-konrad-tutorial-art/)

Die wichtigsten Tipps für das Produzieren eigener Videos findest du hier:

[https://www.br.de/sogehtmedien/selber-machen/video-tutorial/selber-machen-video](https://www.br.de/sogehtmedien/selber-machen/video-tutorial/selber-machen-video-tutorial116.html)[tutorial116.html](https://www.br.de/sogehtmedien/selber-machen/video-tutorial/selber-machen-video-tutorial116.html)

## Viel Spaß beim **STÖBERN** und **SELBER MACHEN!!!**